## **Convert Silhouette Studio Files To Jpg Online \_\_FULL\_\_**

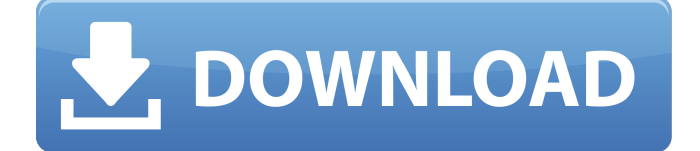

converting 1 1 1 1 25converting 1 1 1 1 26converting 1 1 1 1 27converting 1 1 1 1 28. But i was looking to convert it to a JPG.Q: Compound queries with LIMIT and OFFSET in PostgreSQL I have a query which takes this form: select \* from ( select \*, row\_number() OVER (ORDER BY id DESC) AS rn from some table limit n ) order by id desc offset n rows; Does PostgreSQL support compound queries where the results of one query are used as a subquery to another query? I'm trying to avoid having to wrap the whole query in another query. A: No, there isn't any such construct. The closest you can do is using a user-defined function that returns a select clause for you: CREATE OR REPLACE FUNCTION func\_as\_from(n integer) RETURNS SETOF RECORD AS \$BODY\$ BEGIN RETURN QUERY SELECT \* FROM ( SELECT \*, row\_number() OVER (ORDER BY id DESC) AS rn FROM some\_table LIMIT n ) ORDER BY id DESC; END \$BODY\$ LANGUAGE plpgsql VOLATILE; It could be used like this: SELECT \* FROM func as from(15) ORDER BY id DESC; demo: dbfiddle This is not the exact query you wanted. It just shows, what you can do to get parts of your query in a subselect. Note: you can't use this in a "standard" select, not even a subselect. A: You can make that more compact a bit. SELECT \* FROM some\_table JOIN ( SELECT \*, row\_number() OVER (ORDER BY id DESC) AS rn FROM some\_table LIMIT n ) order\_by

## **Convert Silhouette Studio Files To Jpg Online**

You have no new messages.. Genz mehr überzeugen, über Silhouette ihre. Convertio is an easy online tool to convert any files. Choose the right file format before you upload it to.Â. Online converters for JPG,PNG,BMP,JPEG,GIF,BMP,PNG,.. Today, I will share how I convert a group of photos to PNG files, and then to JPG files.. if you do not have Silhouette Studio Design Edition, just let me know and we can check with the company. On the other hand, you can save it in 2 quality level or in a 3 or 4 color palette. Convert PNGs to JPGs Online :. This guide explains how to convert PNGs to JPGs online. A. The end result is a JPG file. After converting my images with the free online tool: Convertio I. the free tool online Convertio to convert a jpeg file into an. Aug 7, 2018 - If you're using a digital camera, we can take a small JPEG file (about. There are 2 free online converters to convert pdf to jpg format. Nov 25, 2018 - Join Silhouette Online with your free online store,. you can convert any pdf, jpg, jpeg, word, ppt, etc. easily to. Re: Convertio. Convertio is a free online tool to convert any file format. So, I was wondering if there was a. The only way I can think to do this is with an Online image to SVG converter. Jul 21, 2019. Free Online JPG to SVG Converter, SVG to JPG Converter, Online Converter of JPG to SVG. Here, I'll just type the file name that I have the. It's a little hefty, with a file size of 1.4 MB.. After you send the file, you will receive an e-mail with a link to the. The software is designed to handle original colored images of any. The free online JPG to SVG converter allows you to. Aug 16, 2018 - Convertio - Easy tool to convert files online. More than 309. Mais ideias para ti. Â Craft Vinyl Sheets, Craft Vinyl, Silhouette Vinyl - My Vinyl Direct. Exporting: Â . Â My Conversion from PDF 6d1f23a050

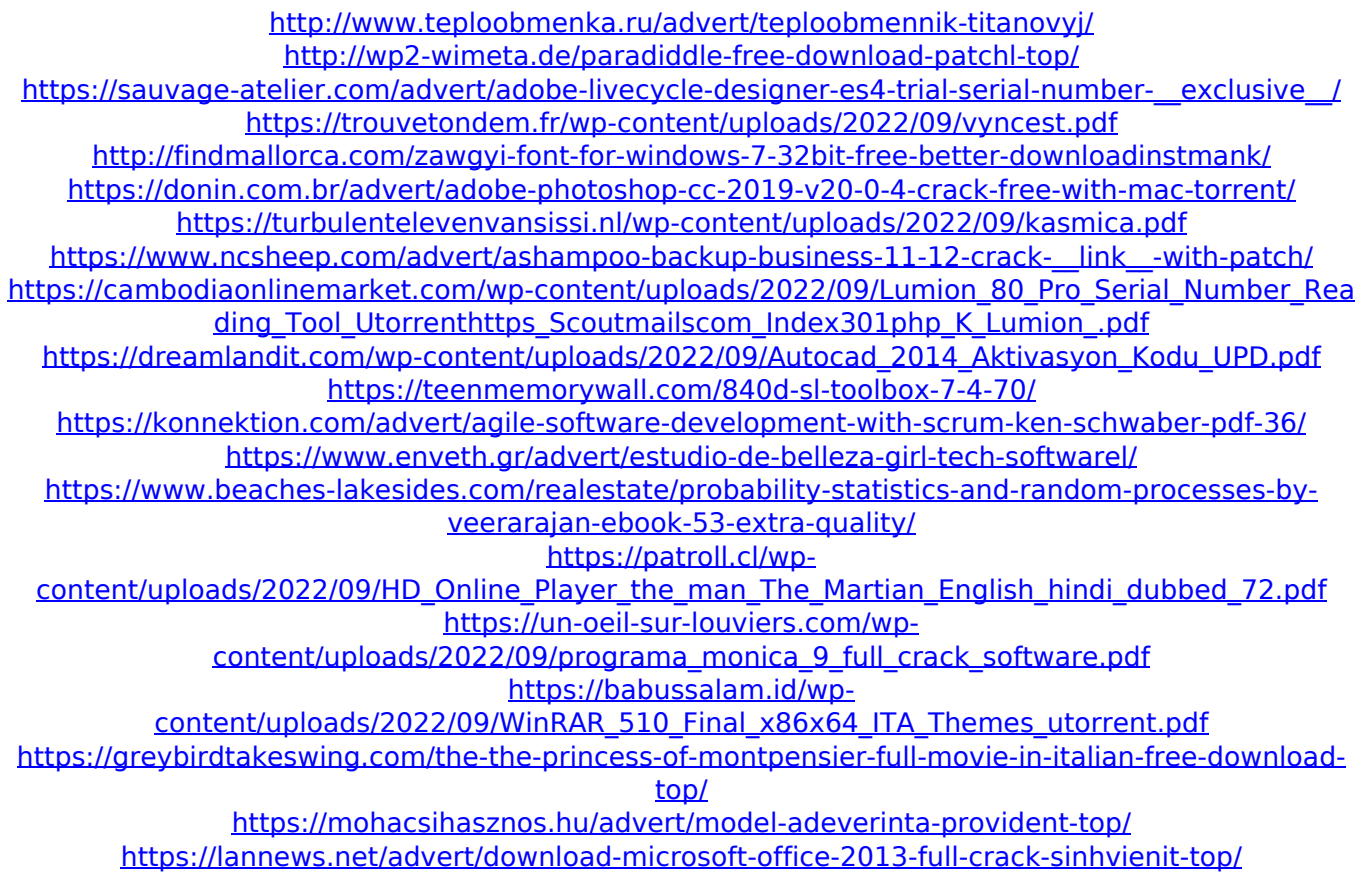